## 15 InDesign Shortcuts You Should Memorize

Cmd for Mac / Cntrl for Windows

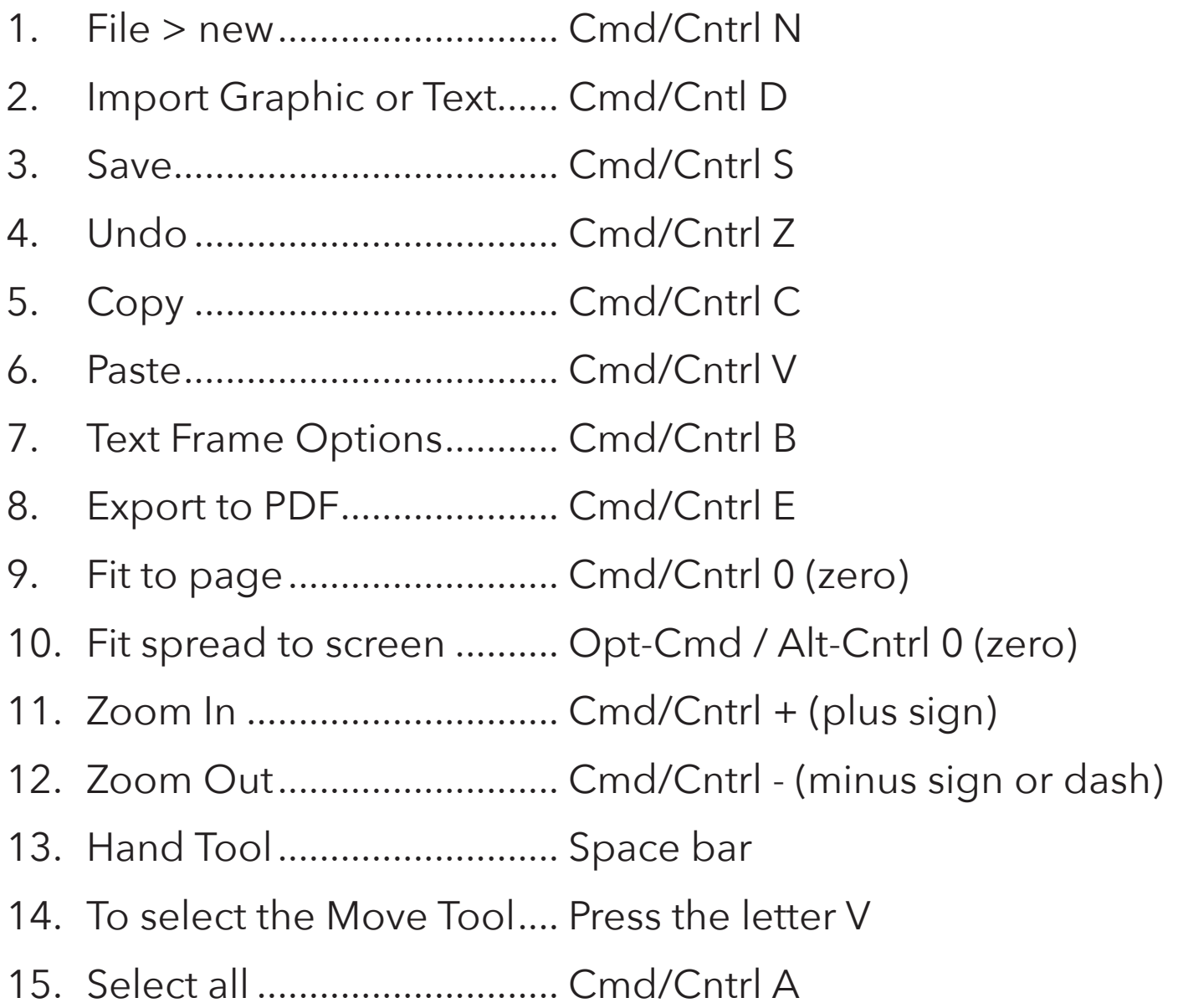